# CS 61AS Fall 2013 Final

**Name:** \_\_\_\_\_\_\_\_\_\_\_\_\_\_\_\_\_\_\_\_\_\_\_\_\_\_\_\_\_\_\_\_\_\_\_\_\_\_\_\_\_\_\_\_\_\_\_\_ **Login: cs61as**\_\_\_\_ \_\_\_\_ **Name of person on left (or wall):** \_\_\_\_\_\_\_\_\_\_\_\_\_\_\_\_\_\_\_\_\_\_\_\_\_\_\_\_\_\_\_\_\_\_\_\_\_\_\_\_\_ **Name of person on right (or wall):** \_\_\_\_\_\_\_\_\_\_\_\_\_\_\_\_\_\_\_\_\_\_\_\_\_\_\_\_\_\_\_\_\_\_\_\_\_\_\_\_\_ **Circle Finals Taken:**

0 1 2 3 4

### **Some notes:**

 You are allowed a back and front cheat sheet for each quiz you have taken this semester, up to 15 sheets. Apart from these sheets, you may not consult any other materials, electronic or paper.

There are many questions of various difficulties on each exam. Make sure to pace yourself.

 **When writing procedures, don't put in error checks. Assume that you will be given the argument of the correct type.**

# **Read and sign this:**

"I have read and understood everything on this page.

\_\_\_\_\_\_\_\_\_\_\_\_\_\_\_\_\_\_\_\_\_\_\_\_\_\_\_\_\_\_\_\_\_\_\_\_\_\_\_

I certify that my answers to this exam are all my own work, and that I have not discussed the exam questions or answers with anyone prior to taking this exam.

If I am taking this exam early. I certify that I should not discuss the exam questions or answers with anyone until after the scheduled exam time."

# **1. A B C's**

**(2 points)** Write a function nth-letter that accepts a single letter, and returns the index of that letter in the alphabet (starting from 1)

```
(definealphabet'(abcdefghijklmnopqrstuvwxyz))
>(nth-letter'a)
1
>(nth-letter'b)
2
>(nth-letter'z)
26
We have provided an outline. Fill in the rest.
(define (nth-letter letter)
  (define (helper lst)
```

```
) ; helper definition ends
```
here

```
(helper alphabet))
```
**2. Caesar Cipher**

**(3+1+1 points)** Here is a simple cipher algorithm, called a *Caesar Cipher*. Given a word, it will return the word with each letter shifted by a certain amount. Let us consider a Caesar Cipher where you shift every letter by 2.

```
>(2-shifter'apple)
crrng 
; the letter 2-after a is c. The letter 2-after p is q,
etc.
```
One important part of the Caesar Cipher is that it wraps around:

```
>(2-shifter'yoyo)
aqaq 
; the letter 2-after y is a (it wraps around the
alphabet).
```
We are going to generalize 2-shifter. We want to be able to caesar-cipher any amount.

**a)** (3 points) Write a function make-caesar-cipher that accepts as its argument the shift amount and returns a function that accepts a word that caesar shifts by that amount. >(define1-shifter(make-caesar-cipher1)) >(1-shifter'apple) bqqmf >(1-shifter'zz) aa >(define2-shifter(make-caesar-cipher2)) >(2-shifter'apple) crrng >(2-shifter'yoyo) aqaq > (define 5-shifter (make-caesar-cipher 5)) >(5-shifter'applez) fuuqje You might find nth-letter, alphabet, item, and remainder useful. >(item0alphabet) a >(item25alphabet) z

**Suggestion:** Think about defining 2-shifter, and generalize it.

```
(define (make-caesar-cipher shamt)
```
**b) (1 point)**What's the runtime of make-caesar-cipherabove? You will receive credit if your function is incorrect, but you provide the correct runtime for it. Be sure to specify what your analysis is in terms of ("What is the *n*?").

**c)** (1 point) We can encrypt words using make-caesar-cipher defined above. Now we want to use that to cipher a whole sentence by creating a function called cipher-sent. Its behavior can be seen below:

```
>(cipher-sent2-shifter'(bobisapple))
(dqd ku crrng)
```
Rohin easily solved this by defining cipher-sent as follows:

```
> (define cipher-sent every)
```
Here is the definition of every for reference:

```
(define (every fn sent)
      (if (empty? sent)
            \mathcal{L}(\mathcal{L})(se (fn (first sent)) (every fn (butfirst sent)))))
```
Is cipher-sent recursive or iterative? Justify your answer in one sentence.

## **3. In Summer**

**(1+2 points)** Olaf the Snowman loves summer, so whenever he sees the word 'summer in a sentence, he put 'xoxo before and after the word. Your job is to implement the procedure **olaf-sent** which takes a sentence as argument (which may or may not have the word 'summer), and returns the expected sentence.

- > (olaf-sent '(I will be doing whatever snow does in summer))
- > (I will be doing whatever snow does in xoxo summer xoxo)
- > (olaf-sent '(summer is awesome))
- > (xoxo summer xoxo is awesome)

**a)** (1 point) You can write olaf-sent using either recursion or iteration. What is an advantage of using iteration? Explain in three sentences or less. Haikus preferred but optional.

\_\_\_\_\_\_\_\_\_\_\_\_\_\_\_\_\_\_\_\_\_\_\_\_\_\_\_\_\_\_\_\_\_\_\_\_\_\_\_\_\_\_\_\_\_\_\_\_\_\_\_\_\_\_\_\_\_\_

\_\_\_\_\_\_\_\_\_\_\_\_\_\_\_\_\_\_\_\_\_\_\_\_\_\_\_\_\_\_\_\_\_\_\_\_\_\_\_\_\_\_\_\_\_\_\_\_\_\_\_\_\_\_\_\_\_\_

```
b) (2 points) Finish olaf-sent. Write the function iteratively.
(define (olaf-sent sent)
 (define (helper orig-sent new-sent)
   (if (empty? orig-sent)
       new-sent
       (if (eq? (first orig-sent) 'summer)
```
 $(helper sent '())$ 

# **1. Under the Tree**

Jisoo: "Why can't I take a car of a binary tree? or the cdr? I know they are actually just lists!" Mona: "Well, I can be evil and create a representation where every binary tree is a procedure/lambda via message passing. Actually, why don't you do it for me!".

**a) (3 points)**Define the constructors and selectors for a **binarytree.** The representation of the tree should be a procedure which uses message-passing. Define the constructor make-binary-tree, and three selectors datum, left-branch and right-branch.

**Note:** In the original, list-representation, the-empty-tree is equivalent to '(). You should assume that the equivalent the-empty-tree for this lambda representation is defined for you.

```
> (define x (make-binary-tree 42 the-empty-tree the-empty-tree))
> x (a) is tree is represented as a procedure/lambda
#[closure...]
> (datum x)
42
> (left-branch x)
the-empty-tree
> (right-branch x)
the-empty-tree
> (define y (make-binary-tree 10 the-empty-tree the-empty-tree))
>(datumy)
10
> (define z (make-binary-tree 7 x y))
> (datum z)
7
> (eq? (left-branch z) x) ; returns the left-branch of z, which is x
#t
> (eq? (right-branch z) y) ; returns the right-branch of z, which is y
#t
```
(define (make-binary-tree datum left-branch right-branch)

**CS 61AS Fall 2013 Name: Unit 2 Final Login:**

```
(define (datum tree)
```
(define (left-branch tree)

```
(define (right-branch tree)
```
### **b) (1 point)**

Jisoo: "Hmmm, Is that it? Do I need to do anything else?". Mona: "Ah, silly me! I forgot to tell you to define a predicate empty-tree? that checks if a tree is empty or not!"

```
> (empty-tree? the-empty-tree)
#t
>(empty-tree?x)
#f
>(empty-tree?z)
#f
```
Write the empty-tree? predicate. (define (empty-tree? tree)

### **2. Backpacking with Rohin**

Rohin is a backpacker extraordinaire. He wants to get from one place to another but he only uses one-way roads.

$$
\begin{array}{c}\nA \\
\begin{array}{ccc}\n\end{array} \\
B \\
\begin{array}{ccc}\n\end{array} \\
C \\
\begin{array}{ccc}\n\end{array} \\
D \\
E \\
F \\
G \\
H\n\end{array}
$$

The diagram above shows that Rohin can go from A to B, from A to C, from A to D. From B to E, from B to F, etc. But he can NOT go backwards (so B to A, C to A, D to A, etc is not possible).

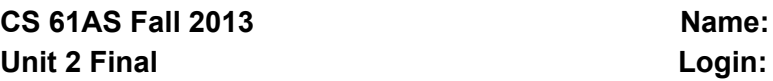

To keep track of what roads he can take, Rohin uses get-put table. Because he can go from A to B, he will type:  $>(put 'a 'b #t)$ Since he can't go from B to A (can't move backwards), he will type:  $>(put 'b 'a #f))$ Since he can't go DIRECTLY from A to E, he will type:  $>(put 'a 'e #f)$ **Rohin put all corresponding entries in the table**

**a)** (2 points) Write a function next-locations that accept as an input a location, and returns a list of locations you can go from there

```
>(next-locations'a)
(b c d)>(next-locations'b)
(e f)>(next-locations'h)
()
```
You have access to the variable locationswhich is a list of all locations. **(definelocations'(abcdefgh))**

**b)** (1 point) Write a predicate deadend? that takes a location as an input and returns #t if you cannot go anywhere from that location

**c) (3 points)** Your job now is to write a function can-go? that accepts as inputs 2 locations and returns #t if it is possible to go from the first location to the second.

```
>(can-go? 'a 'b)#t
>(can-go?'b'a)
#f
>(can-go? 'a 'e) ;You can go from A to E by A->B->E
#t
>(can-go?'b'c)
#f
```
### **Hints and Observations:**

- Don't you think the diagram looks a LOT like trees and forests?

- next-locations is the equivalent of children

- dead-end and next-locations may be helpful. You can get full credits in this question even if your dead-end and next-locations are buggy.

**1. The Final Count-up (3 points)** The class definition below is for a counter class. (define-class(counter) (instance-vars (count 0)) (method (increment)  $(set! count (+ count 1)))$ )

Now imagine that we run that counter in parallel (like as a voting/polling system)

```
> (define x (instantiate counter))
>(parallel-execute(lambda()(askx'increment))
                   (lambda () (ask x 'increment))
                     …
                   (lambda () (ask x 'increment)))
```
It is possible for the instructions to interleave and produce wrong results (imagine if each line executes at once, essentially incrementing x by one only). Pierre wants a new class, safe-counter that behaves similarly as a counter but can increment in parallel.

```
> (define safe-x (instantiate safe-counter)) ;note the class here
> (parallel-execute (lambda () (ask safe-x 'increment))
                   (lambda () (ask safe-x 'increment))
                     …
                   (lambda () (ask safe-x 'increment)))
```
Define the safe-counter class and use either mutexes or serializers to prevent wrong results when we parallel execute like above. **Note: Avoid redundant code.**

```
(define-class(safe-counter)
```
# **2. Empty Vectors at Empty Tables**

**a) (3 points)**Do you remember the 2D Table? We implemented it as a list of lists. We can also implement a table as a vector of vectors. Implement make-table for a 2D table that is implemented as a vector of vectors. We have implemented insert!and lookupwhich you can use as a reference

```
> (define x (make-table 4 3)) ;Creates a table of length 4 and height
3
>(insert!x31'a) ;Put'aatposition3,1oftablex
>(100kup \times 31)'a
```
**Note:**In the list implementation, if we try to 'lookup' something we haven't 'insert!' we return #f. You don't have to implement such behavior here.

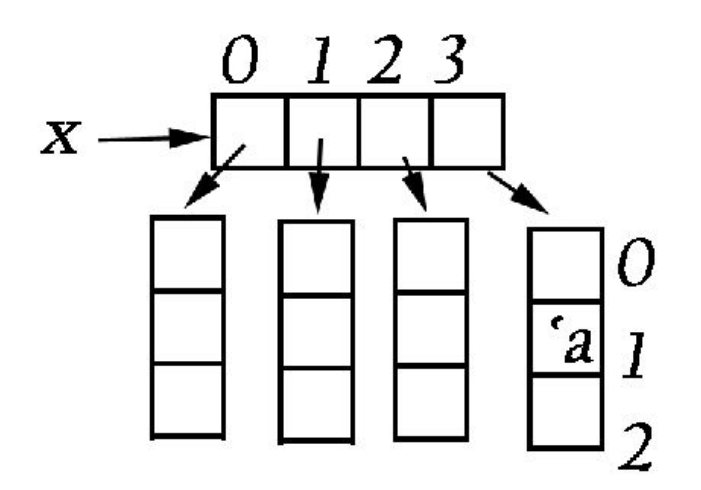

(define (insert! table key1 key2 value) (vector-set! (vector-ref key1 table) key2 value))

(define (lookup table key1 key2) (vector-ref (vector-ref key1 table) key2))

(define (make-table len height) ; Constructs a vector of length 'len' that contains vectors of length 'height'

**b) (1 point)**One advantage of using a vector of vectors is that it allows constant time access for lookup. What is one **disadvantage** of using a vector of vectors for a table? (you only need to use a few words)

### **3. I Have a Stream**

**(2 points)** Let xbe an infinite stream that was created from a single call to interleave. Define **EITHER** the function uninterleave1 that gets the first stream of the two original streams, OR uninterleave2 that gets the other stream. (Clearly state which one you are defining)

```
> (ss x)
(python scheme python scheme python ...)
>(ss(uninterleave1x))
(python python python \dots)
>(ss(uninterleave2x))
(scheme scheme scheme scheme....)
> (ss y)
(a1b2c3…)
>(ss(uninterleave1y))
(abc…)
>(ss(uninterleave2y))
(1\ 2\ 3\ ...)
```
**1. Sweet Mutations**

# **(4 Points)**

Brian: "Okay Hugh, type (set! count (+ count 1)), and for the next line, type (set! balance (+ balance 50)), and do the same thing for the next 5 variables!" Hugh: "Waah! This is so tedious! I keep typing the same thing and the only thing that's different is the variable name and how much it changes by! I wish Scheme has some syntactic sugar, like  $(+!$  count 1) and  $(+!$  balance 50)!"

Winnie, who is hacking her mceval, overhears this and decides to add this feature in her interpreter AND a special case where if no value is specified, it increments the variable by 1 (example on the right):

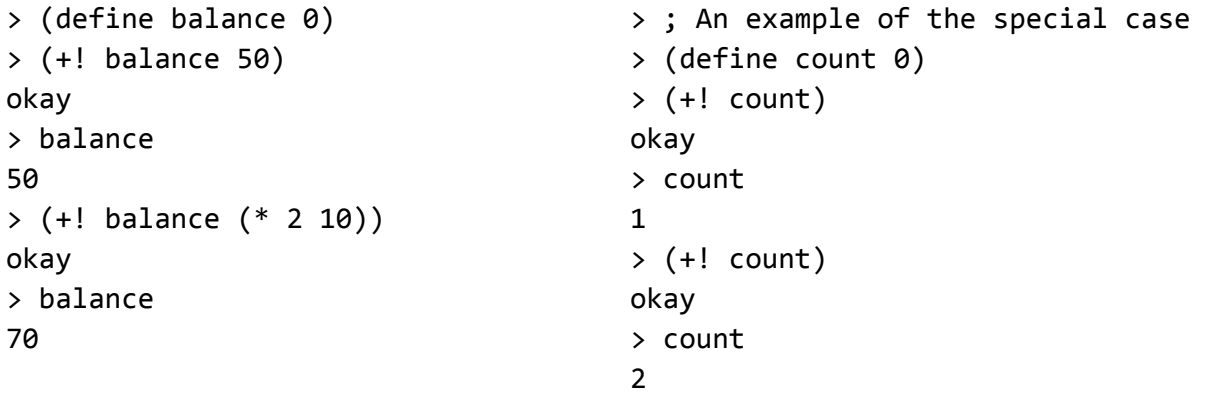

Make the necessary changes in MCE to implement this feature (specify what functions you add and where you are using them).

# **2. Lazing around**

**(1+1+1 point)**The following are conceptual questions about the Lazy evaluator discussed in lesson 13. Answer each question in four sentences or less.

**a) (1 point)**Consider the following code:

```
(define (crocodile x y z)
 (set!yx)
 (if (=x z)y
     (* x y)))
```
(crocodile(+35)(\*7(/10))(-32))

What will Lazy evaluate this to?

What will MCE evaluate this to?

**b)** (1 point) Now consider: (crocodile(+35)(\*71)(-32)) Is this faster in Lazy or MCE (or will they be the same)? Justify.

**c)(1 point)**Why don't we use lazy evaluation all the time? In other words, what are some disadvantages to lazy evaluation?

### **3. Through the Fire and Ice**

**(3 Points)** Implement the inject rule, which "adds" a word in front of every word in a list. Assume the rule same is defined for you, such that (same apple apple) is satisfied but (same apple orange) is not.

# **Note: Do NOT use lisp-value**

;;;QueryInput: (inject ice (skate rink cream) ?what) ;;;QueryOutput: (inject ice (skate rink cream) (ice skate ice rink ice cream)) ;;;QueryInput:

(inject fire (fighter place truck) ?what) ;;;QueryOutput: (inject fire (fighter place truck) (fire fighter fire place fire truck))